## **Elementi di MATLAB**

Matrici, funzioni con le matrici Funzioni per il caricamento e la visualizzazione di immagini Funzioni per l'interfacciamento con programmi esterni

 $\bullet$   $\bullet$  $\bigcap$ 

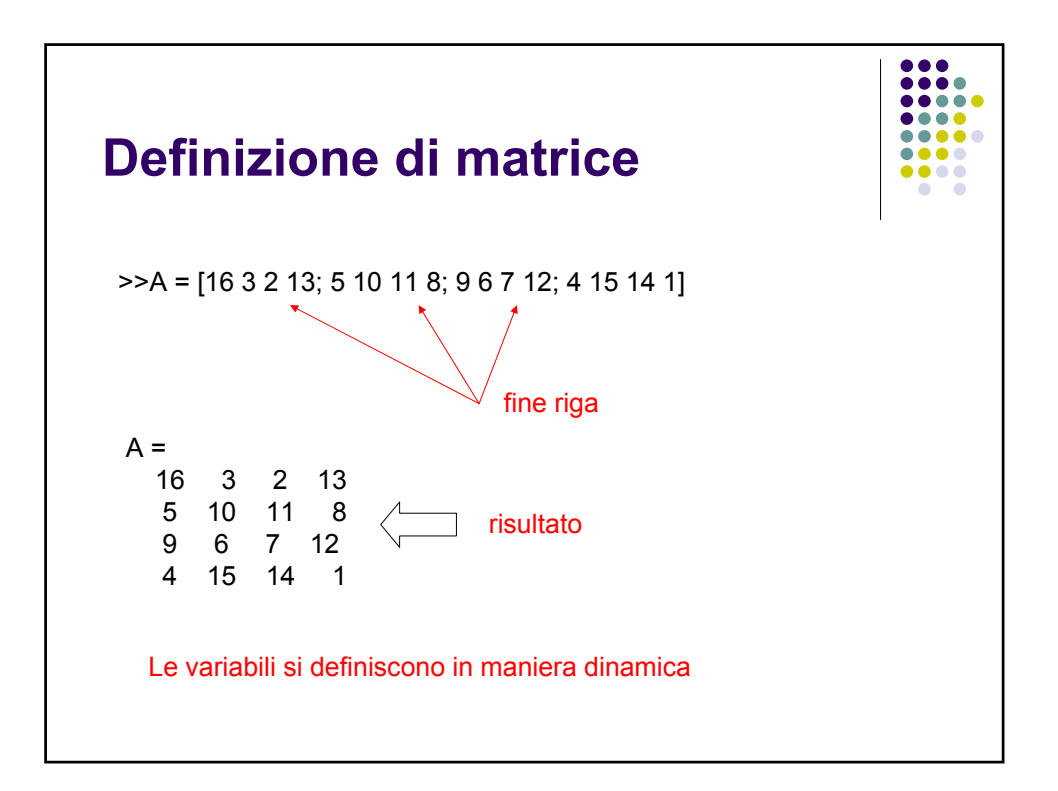

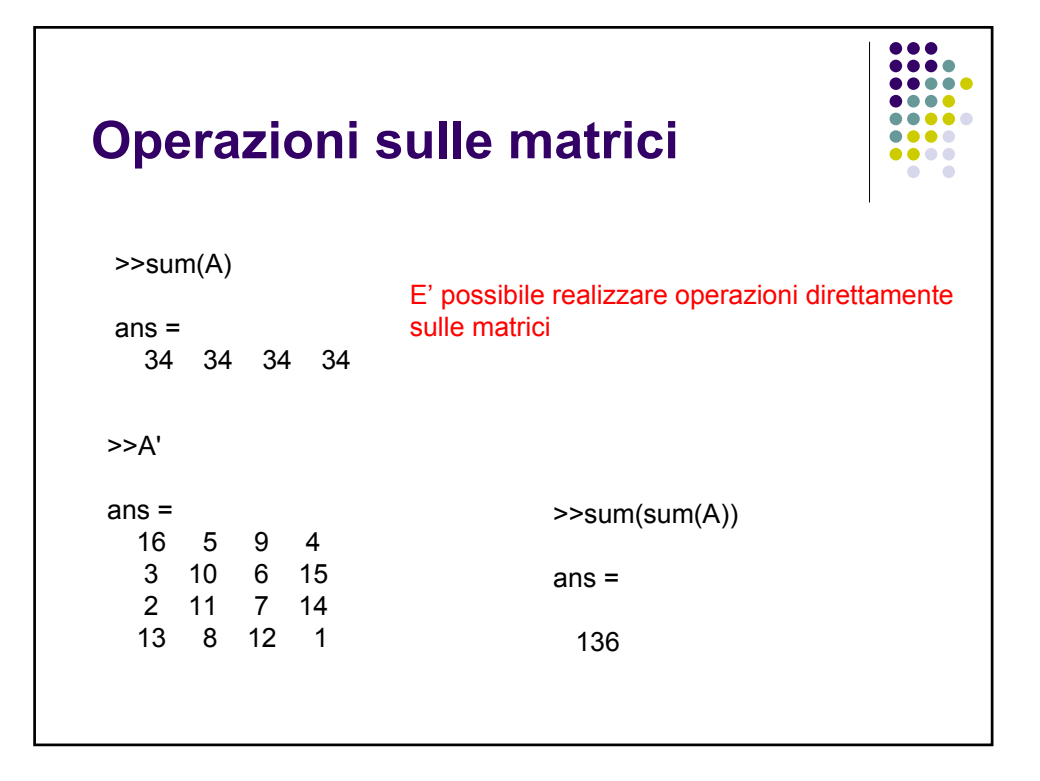

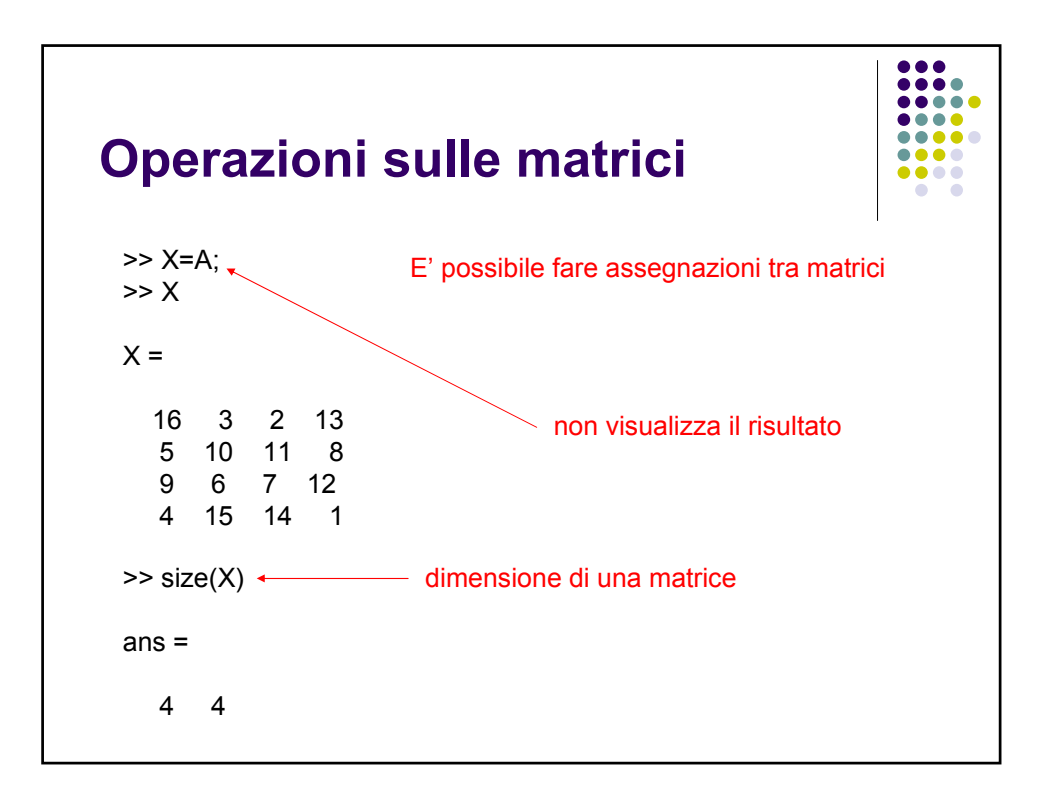

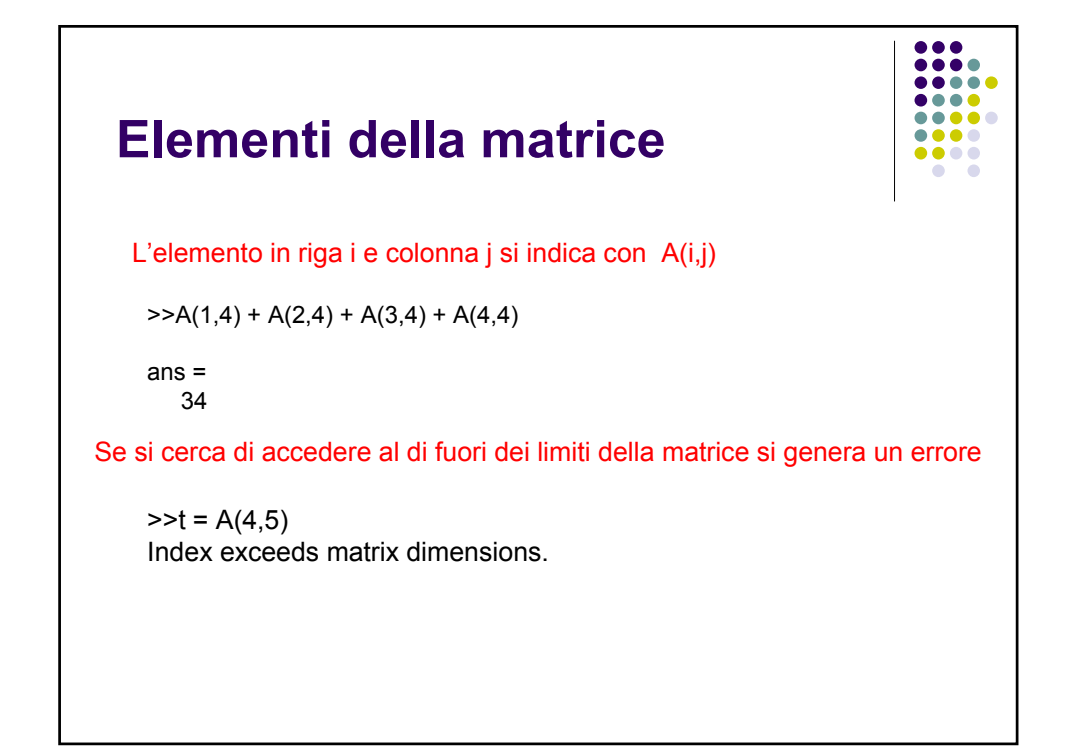

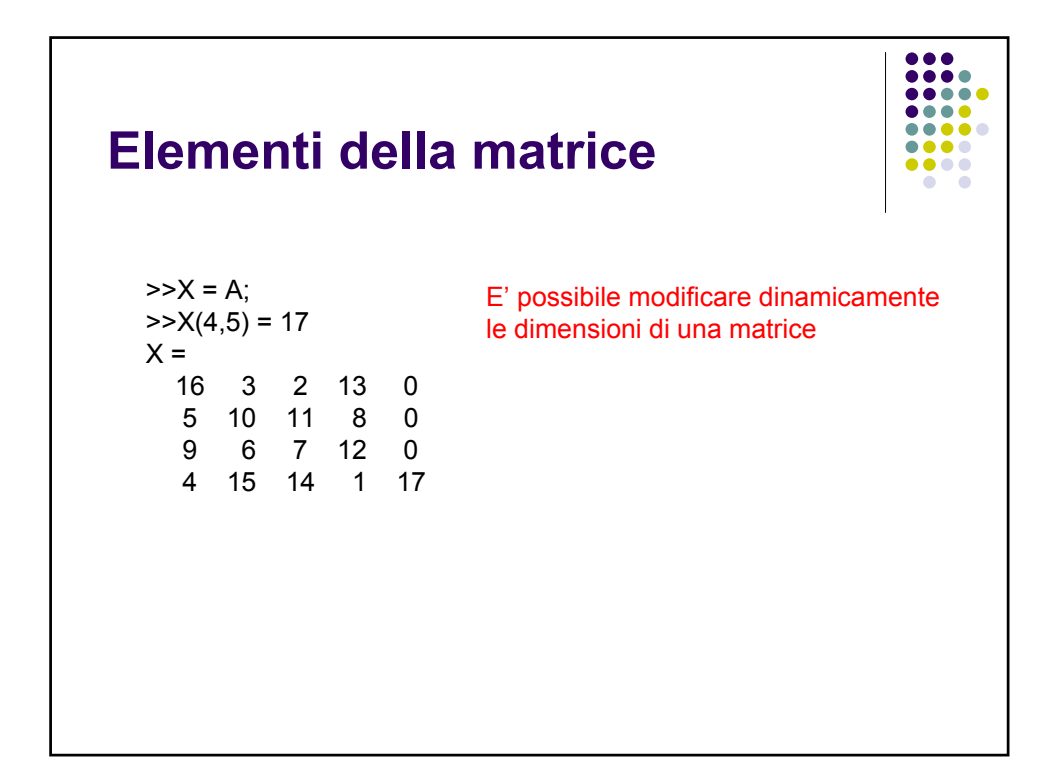

## **L'operatore :**

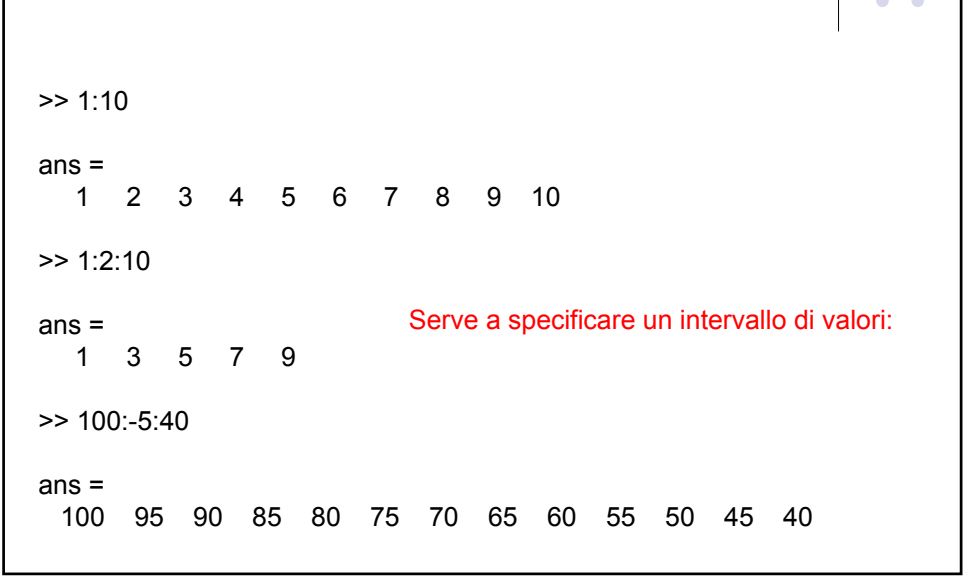

 $\bullet\bullet\bullet$  $\begin{array}{ccccc}\bullet & \bullet & \bullet & \bullet\end{array}$  $\begin{array}{ccccc}\n\bullet & \bullet & \bullet & \bullet & \bullet & \bullet\end{array}$  $\bullet\bullet\bullet\bullet$ .....  $\bullet\bullet\bullet\bullet$ ....

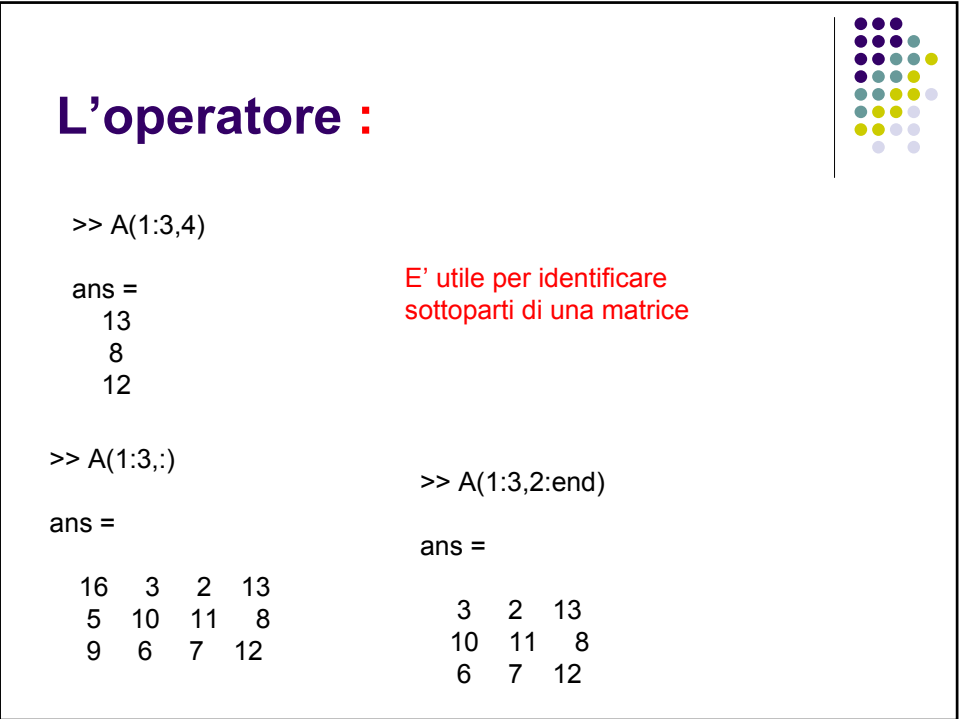

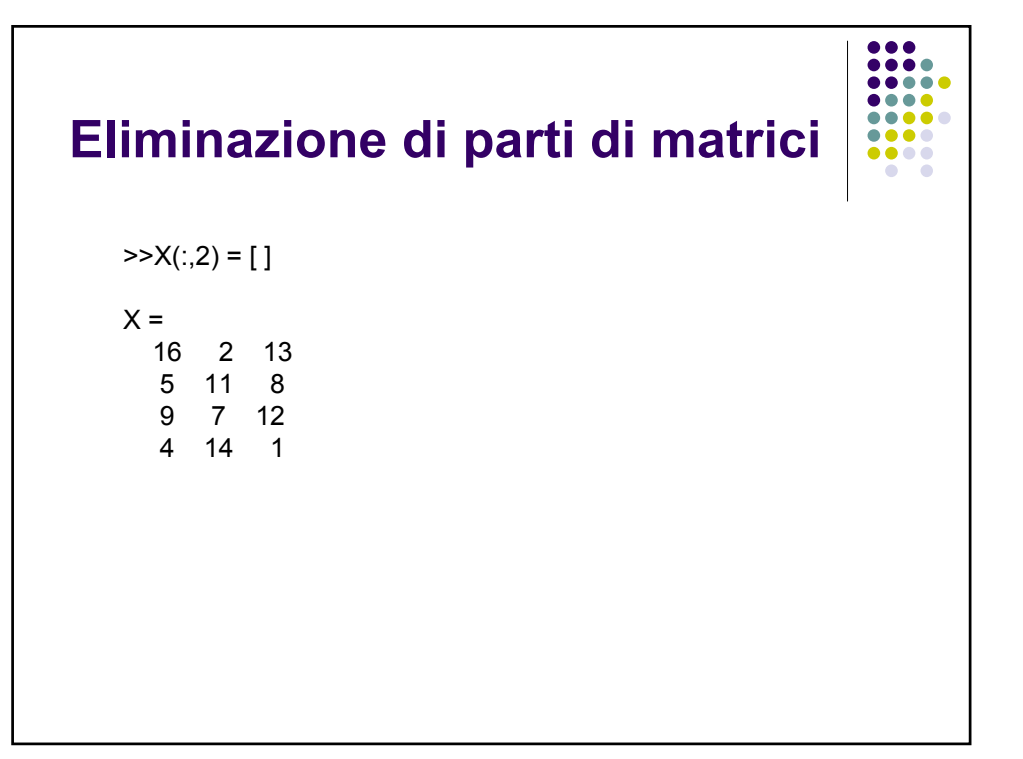

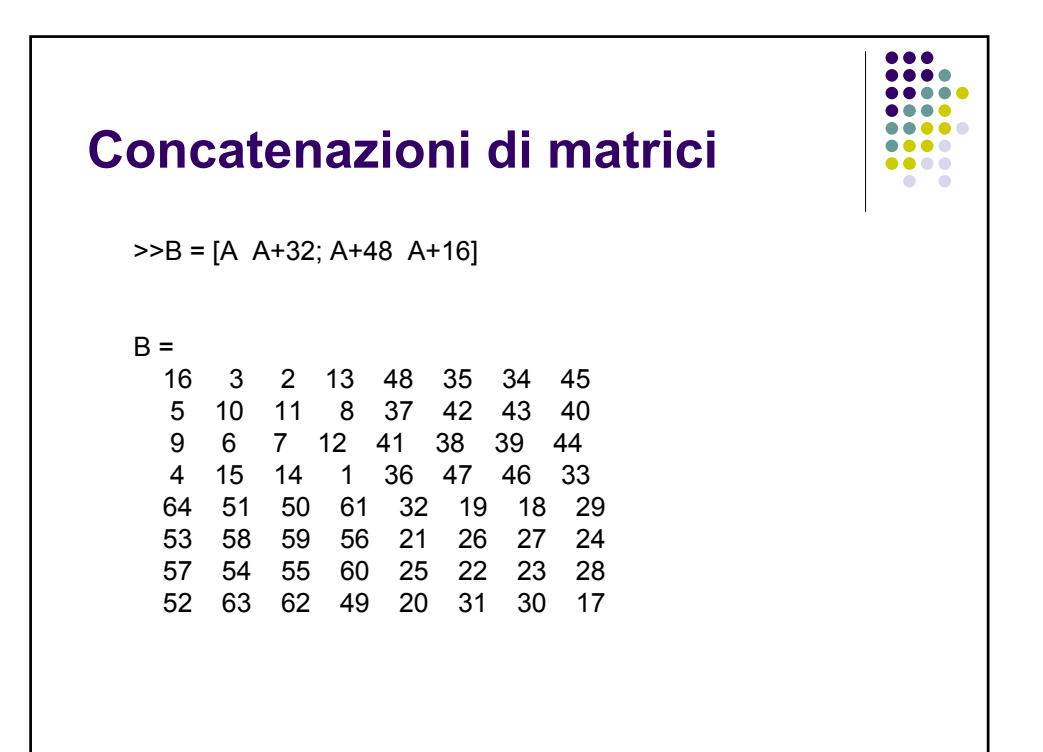

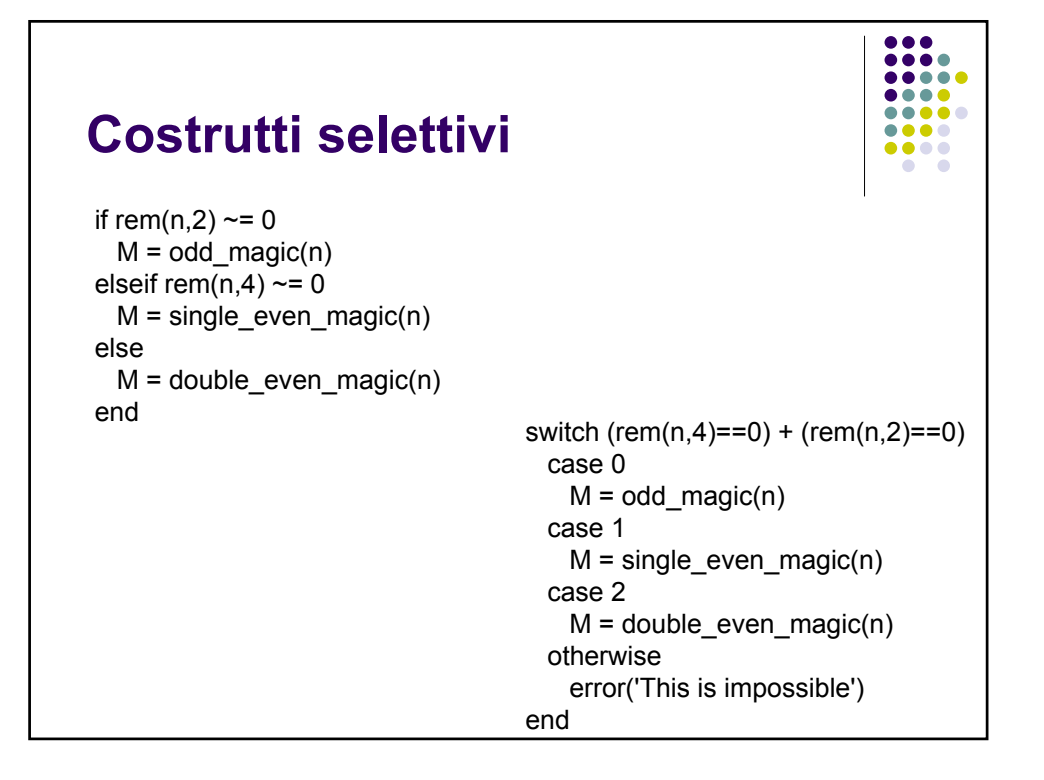

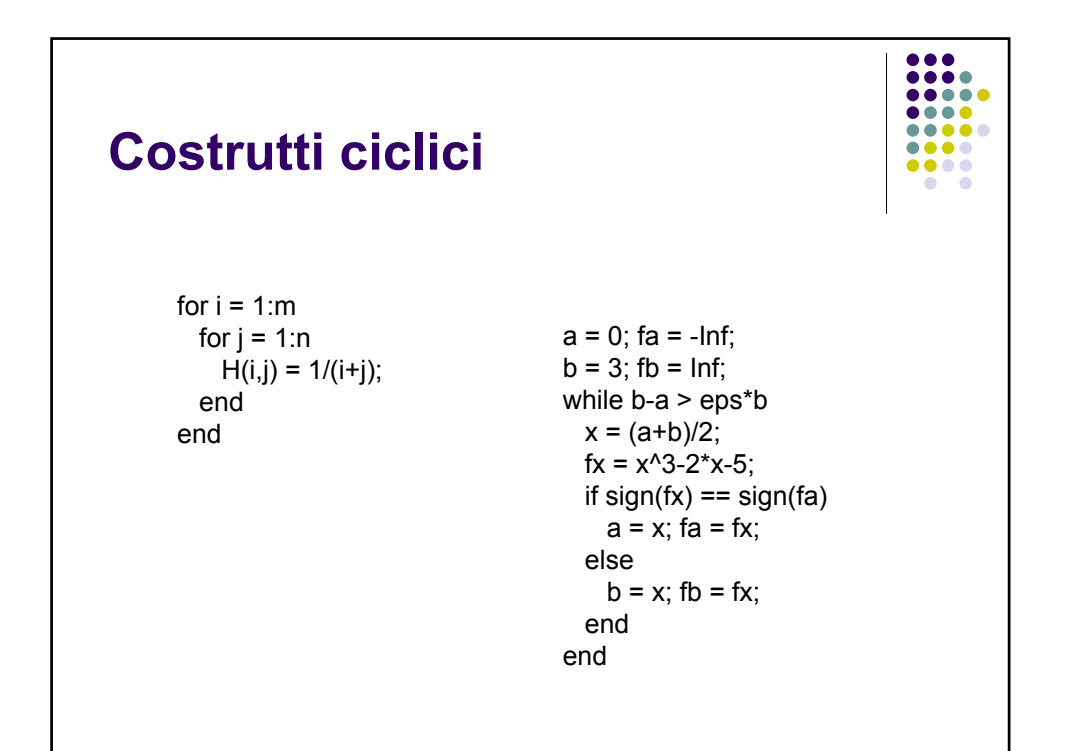

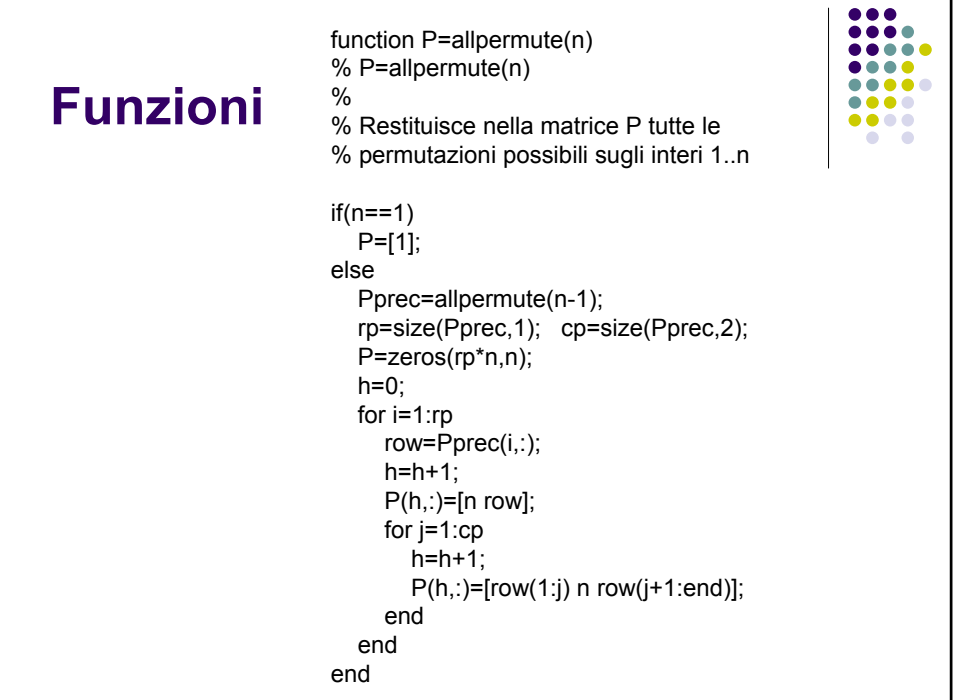

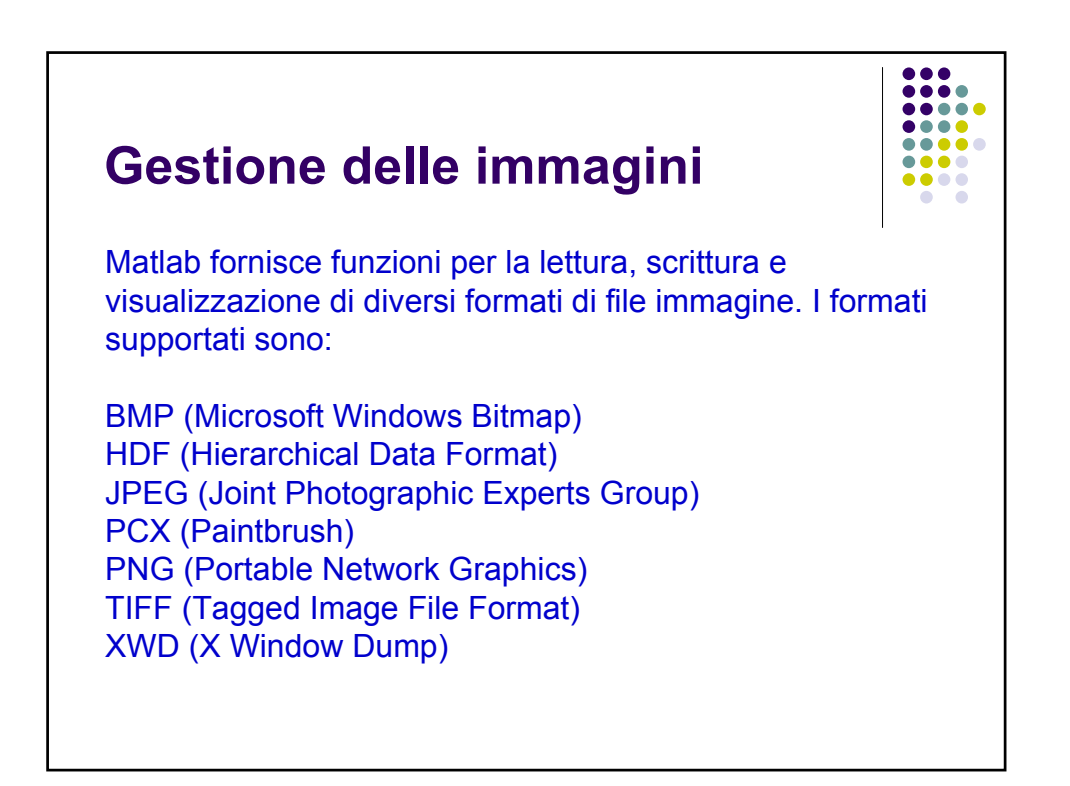

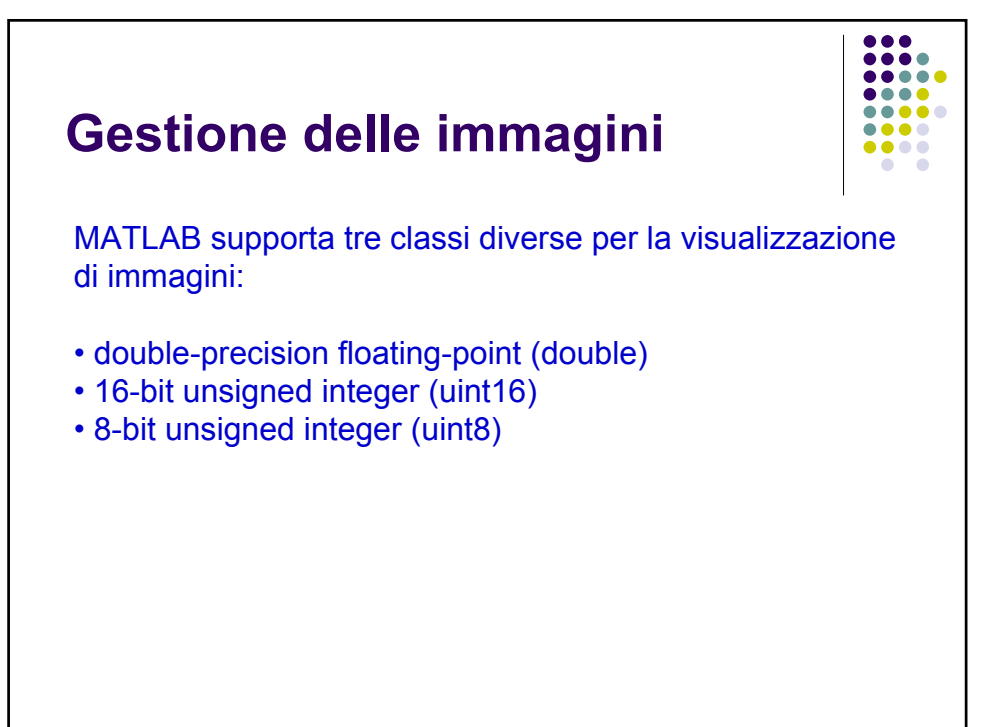

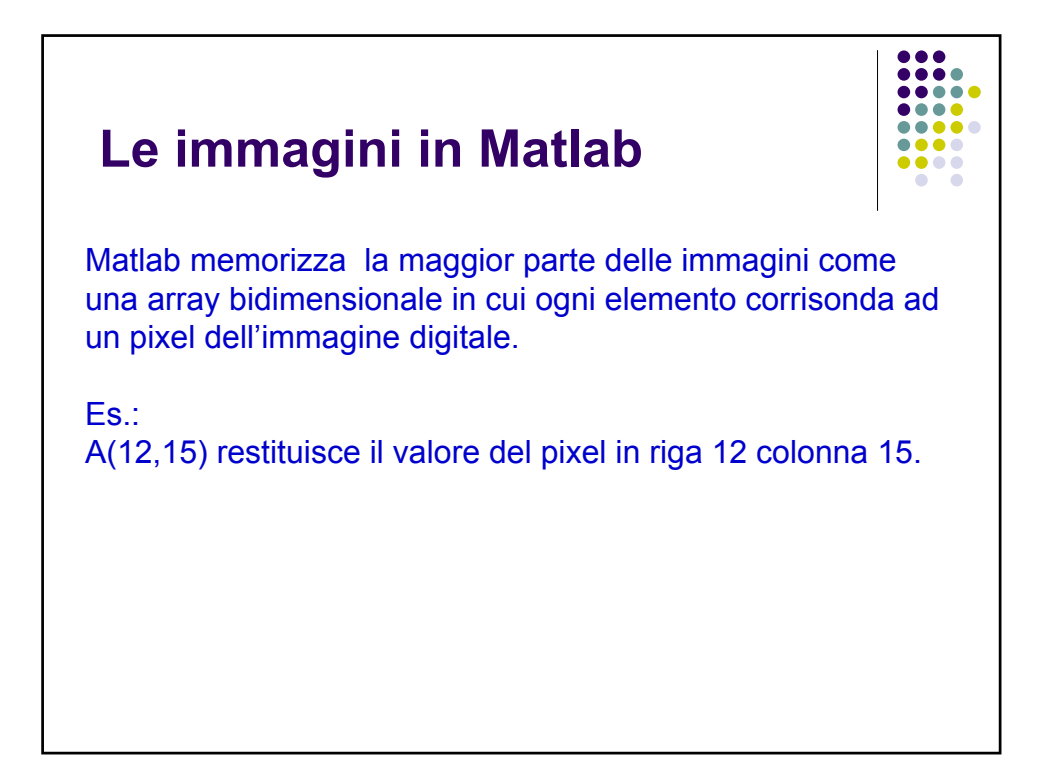

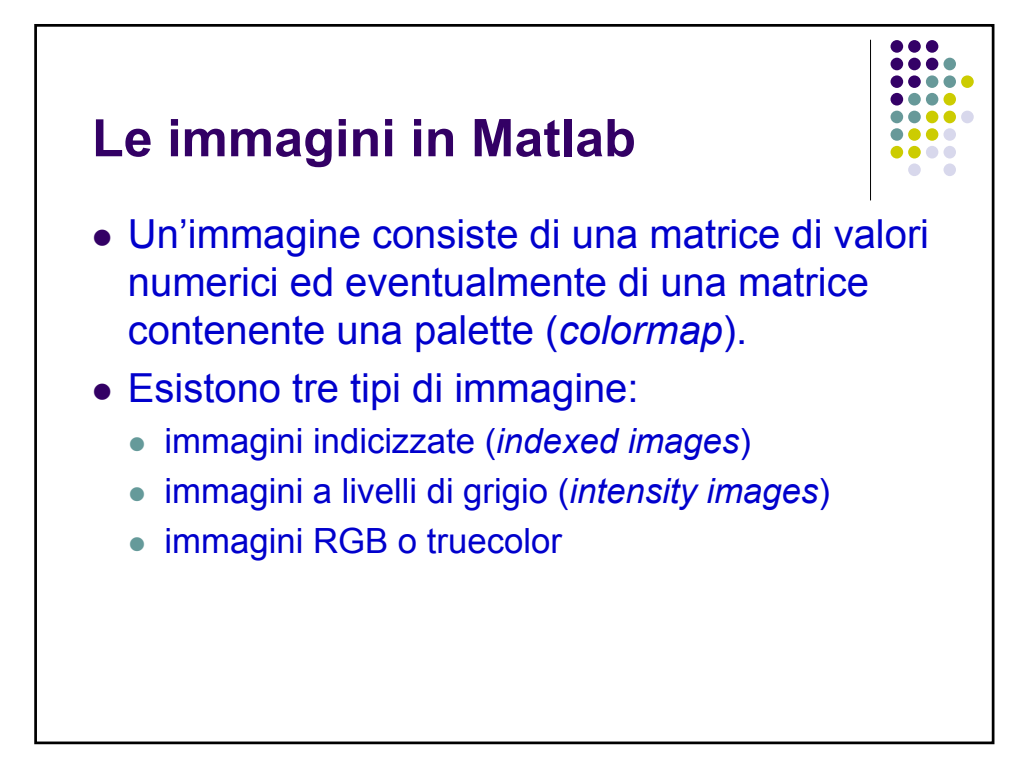

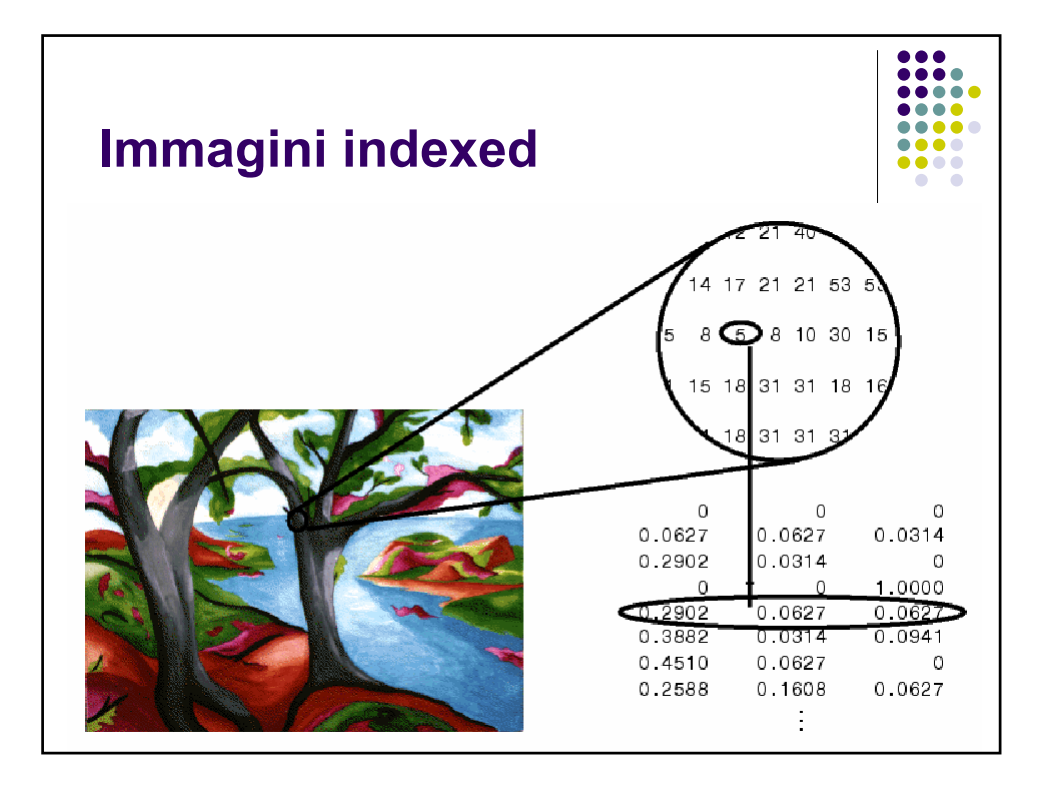

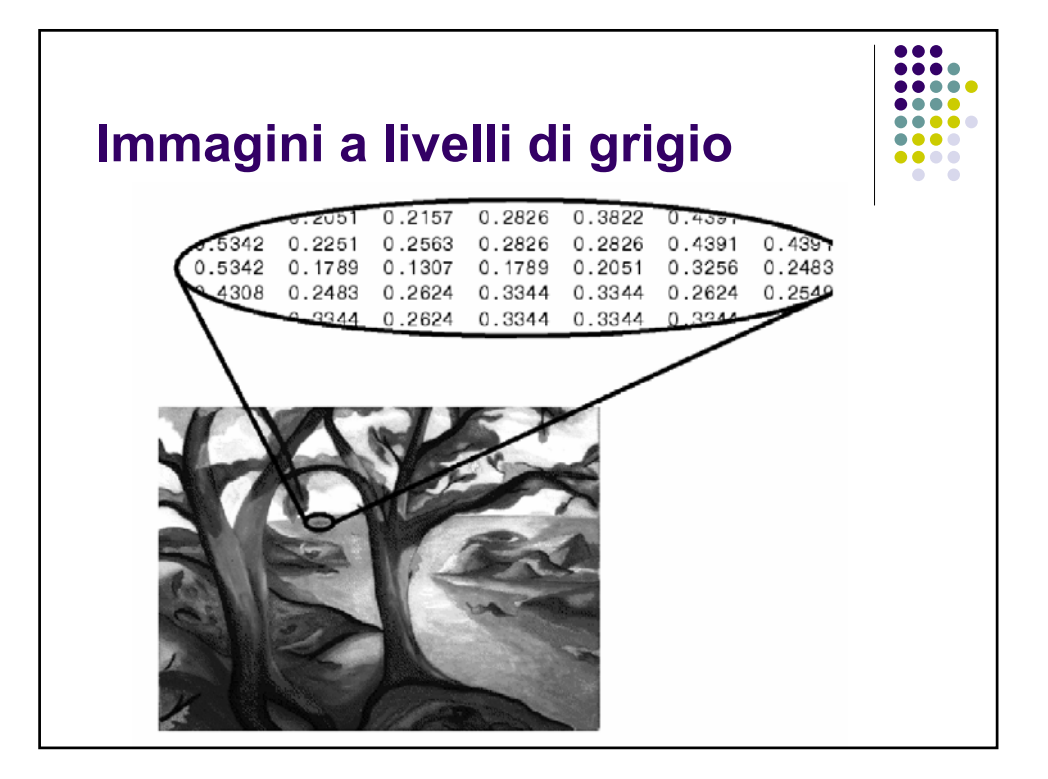

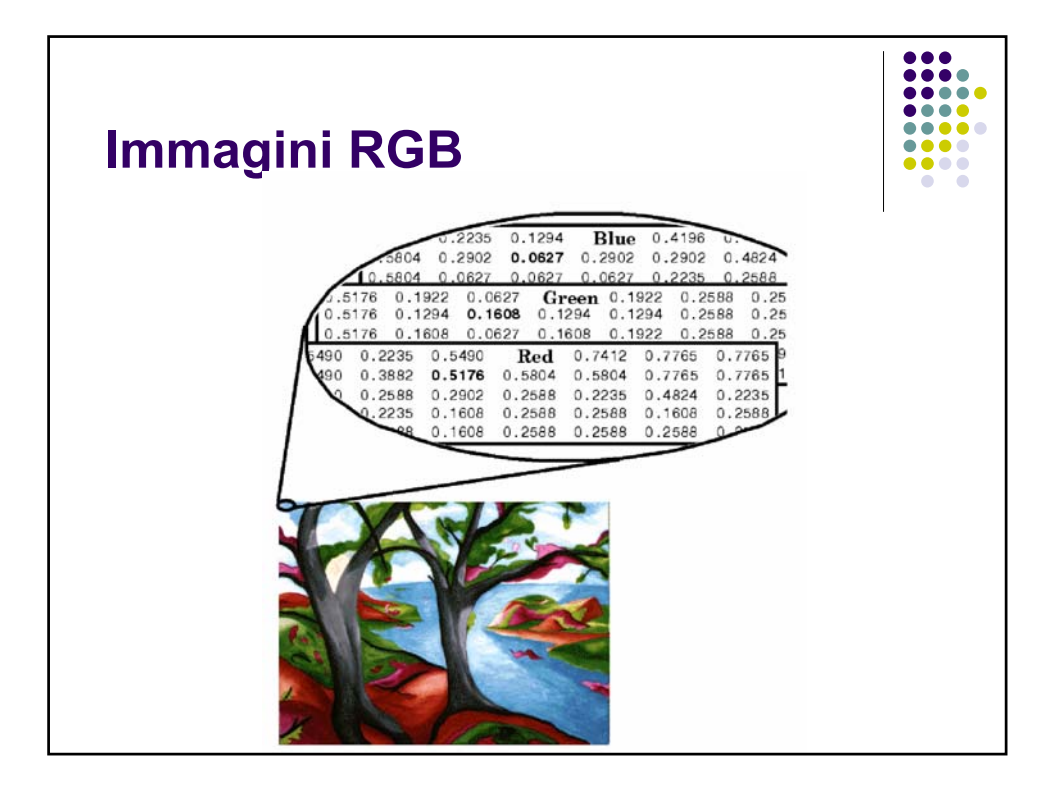

## **Funzioni per la gestione delle immagini**

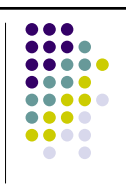

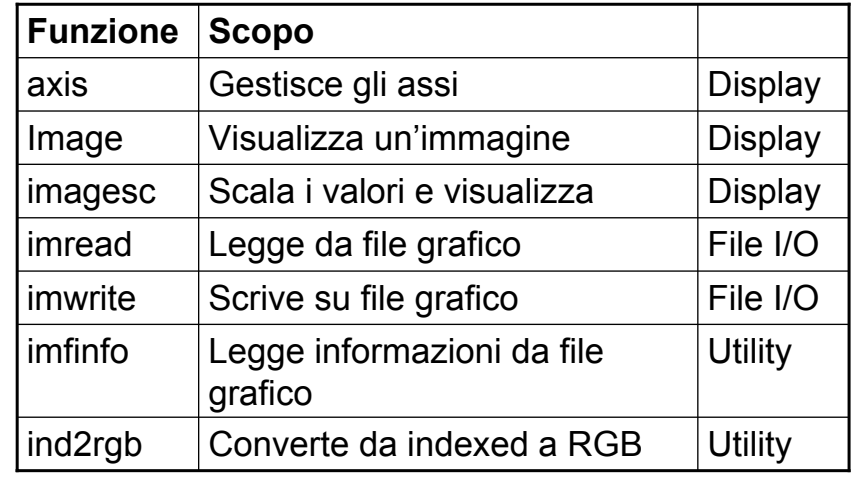